## 4/4/2015 **Exceptions Log PL**

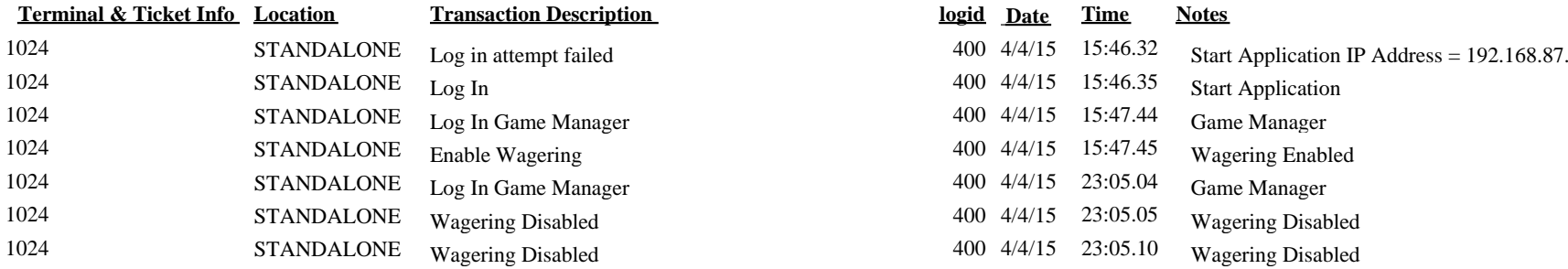

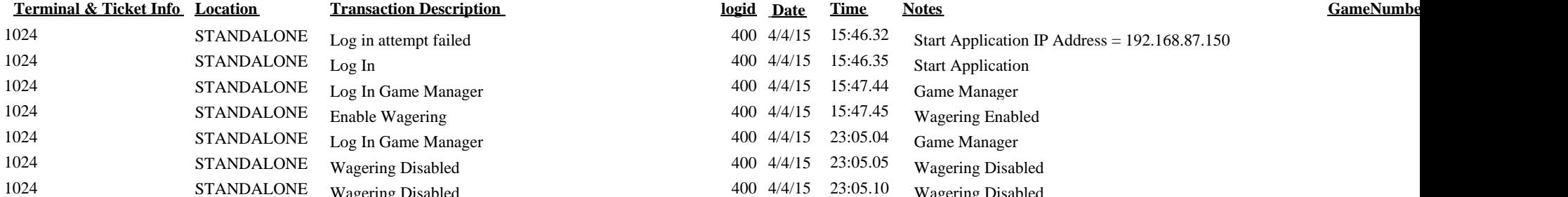